## SAP ABAP table UMM YS FRS LEGDATA {Legend Data for Multi-Frames}

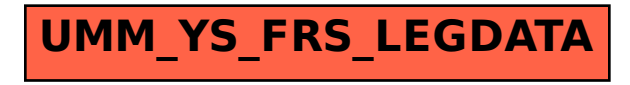